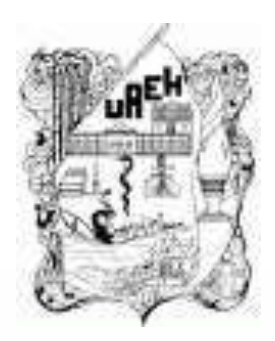

#### **UNIVERSIDAD AUTÓNOMA DEL ESTADO DE HIDALGO** ESCUELA PREPARATORIA DE IXTLAHUACO

# **1.1. ¿Qué es una imagen digital?**

#### **Lic. Lucia Hernández Granados**

**Julio – Diciembre 2018**

# **1.1. ¿Qué es una imagen digital?**

## **Resumen**

El diseño de imágenes consiste en proyectar comunicaciones visuales destinadas a transmitir mensajes específicos a grupos sociales, con objetivos determinados. Esta actividad ayuda a optimizar las comunicaciones gráficas. También se conoce como diseño en comunicación visual, diseño de comunicación visual o diseño visual. Dado el crecimiento rápido y masivo en el intercambio de información, la demanda de diseñadores gráficos es mayor que nunca, particularmente debido al desarrollo de nuevas tecnologías y la necesidad de prestar atención a los factores humanos.

**Palabras Claves:** (software, hardware, imagen, vectorial, digital, escalar, pixel, bit, byte )

## **1.1. ¿Qué es una imagen digital?**

## **Abstract**

The design of images consists in projecting visual communications destined to transmit specific messages to social groups, with determined objectives. This activity helps optimize graphic communications. It is also known as design in visual communication, visual communication design or visual design. Given the rapid and massive growth in the exchange of information, the demand for graphic designers is greater than ever, particularly because of the development of new technologies and the need to pay attention to human factors.

**Keywords:**software, hardware, image, vector, digital, scalar, pixel, bit, byte

## **Objetivo general:**

El estudiante obtiene los conocimientos y habilidades necesarios, mediante prácticas permanentes en la computadora, para la creación y manipulación de imágenes, audio y video, así como para el manejo de animaciones incorporando imágenes, hipertexto y movimiento con el fin de utilizar herramientas que integren multimedios para la aplicación en las actividades de la vida diaria, académica o profesional.

# **UNIDAD I EDITOR DE FOTOGRAFÍAS**

**Objetivo de la unidad:** Aplicar las diferentes herramientas para crear diferentes modelados acordes con las necesidades cotidianas o académicas

#### Imagen Digital

Se ocupa de la edición apoyada en computadores de imágenes digitales, en la mayoría de los casos fotos o documentos escaneados.

Estas imágenes son modificadas para optimizarlas, manipularlas, retocarlas, etc. con el fin de alcanzar la meta deseada.

Uno de las metas puede ser eliminar las fallas que pueden haberse producido durante el escaneo o al fotografiar, por ejemplo sobreexposición, baja exposición, falta de contraste, ruido en la imagen, efecto de los ojos rojos, paradoja de las líneas paralelas en perspectiva, etc.

# **IMÁGENES VECTORIALES**

Son gráficos formados a base de curvas y líneas a través de elementos geométricos definidos como vectores. Las imágenes no sufren pérdida de resolución al producirse una ampliación de los mismos y se emplean mucho para trabajos de rotulación, iconos, dibujos, logotipos de empresa, etc.

## **Pixel**

Abreviatura de Picture Element, es un único punto en una imagen gráfica. Los monitores gráficos muestran imágenes dividiendo la pantalla en miles (o millones) de pixeles, dispuestos en filas y columnas. Los pixeles están tan juntos que parece que estén conectados.

## **MAPA DE BITS O GRAFICO RASTERIZADO**

Una imagen rasterizada, es llamada también mapa de bits, imagen matricial o bitmap, es una estructura o fichero de datos que representa una rejilla rectangular de píxeles o puntos de color, denominada ráster, que se puede visualizar en un monitor de ordenador, papel u otro dispositivo de representación.

#### **FORMATO GIF:**

Utilizan un máximo de 256 colores, y son recomendables para imágenes con grandes áreas de un mismo color o de tonos no continuos. Suelen utilizarse con gran frecuencia, ya que permiten definir transparencias y animación.

#### **FORMATO JPG:**

Las imágenes son de mayor calidad que las GIF, al poder contener millones de colores, pero el tamaño de la imagen es mayor y tarda más en descargarse se utilizan más para fotos.

#### **FORMATO BMP:**

El formato BMP (Bit Map) es el formato de las imágenes en bitmap de Windows. Aunque muy extendido, tiene la dificultad de la escasa compresión que realiza en los archivos por lo que ocupan rápidamente casi 1Mb. • Pero el formato de Mapa de Bits tiene una importante característica a su favor, es que casi todos los usuarios tienen una PC que puede soportarlo.

## **Bibliografía**

Ibáñez Carrasco, P. (2014). Informática II Bachillerato. Cengage Learning.